#### Jonathan Kulp

#### What is Open?

Adopting and Liberating an Open Music Appreciation Textbook

QM Fort Worth, TX September 27, 2017

kulp@louisiana.edu

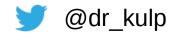

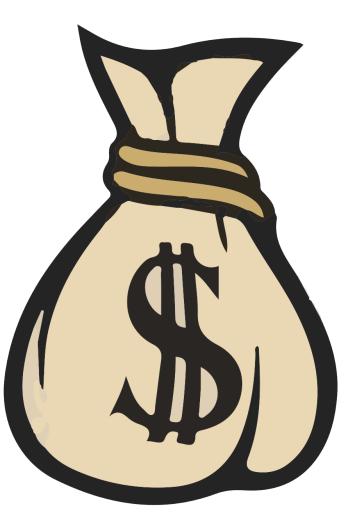

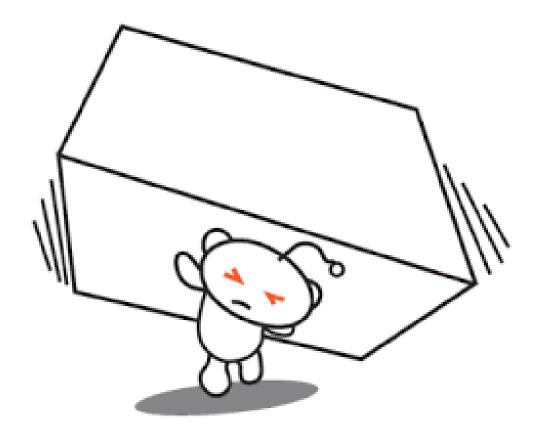

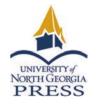

## Galileo

Open Learning Materials http://oer.galileo.usg.edu/

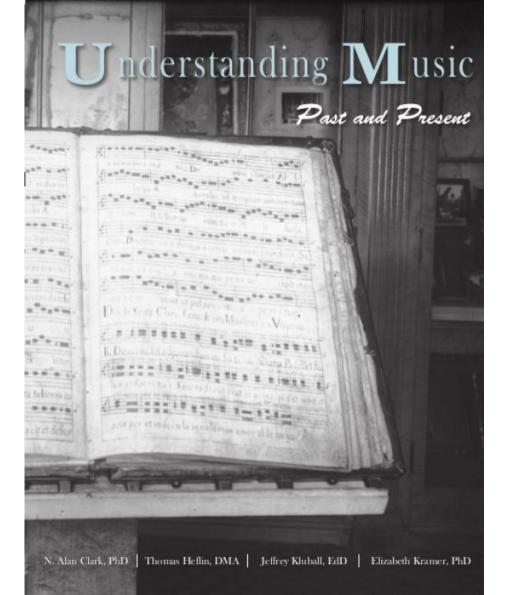

#### About GALILEO Open Learning Materials

**GALILEO** Open Learning Materials brings together open educational resources throughout the **University System of Georgia**, including open textbooks and ancillary materials.

This repository is administrated by **Affordable Learning Georgia**, an initiative of GALILEO and the University System of Georgia which aims to reduce the cost of textbooks to students and contribute to their retention, progression, and graduation. For more about Affordable Learning Georgia, visit Affordable Learning Georgia's website.

Most works hosted in GALILEO Open Learning Materials have a **Creative Commons license, allowing the reuse, redistribution, remix, and revision of these materials**. To learn more about Creative Commons licenses, please visit the Creative Commons Licenses Page.

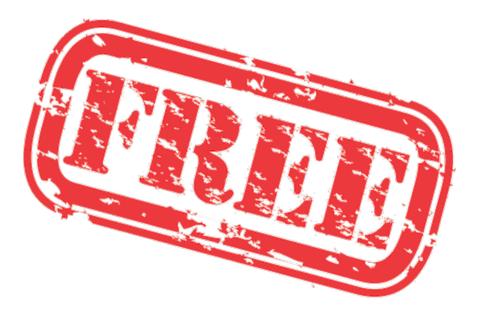

#### Galileo OERs

# **Creative** Commons

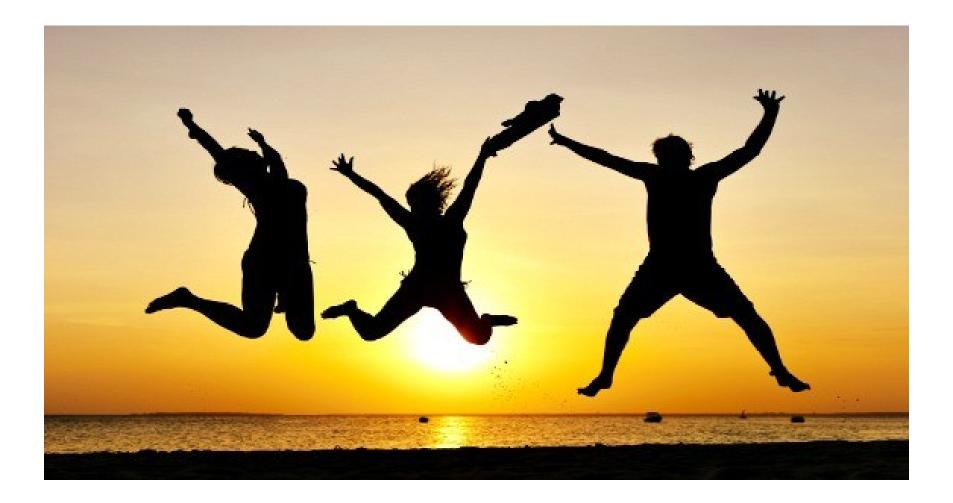

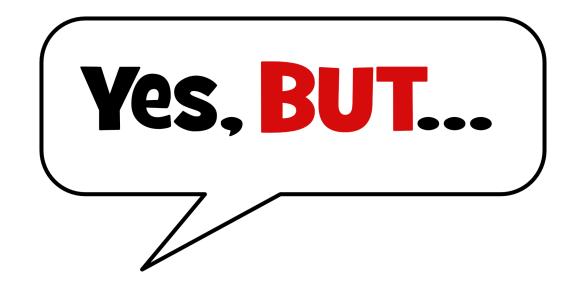

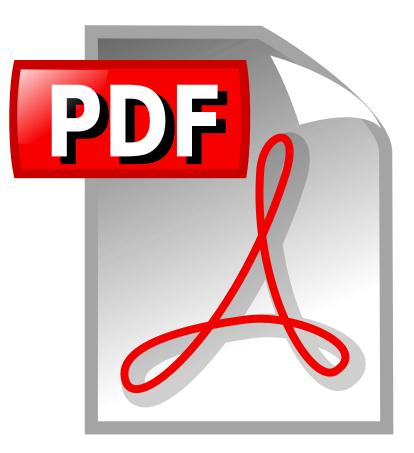

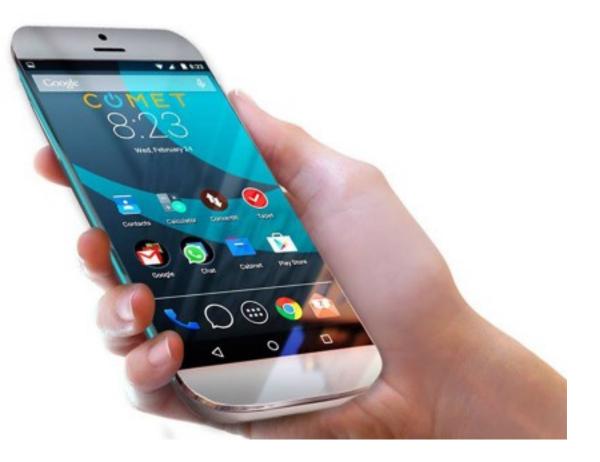

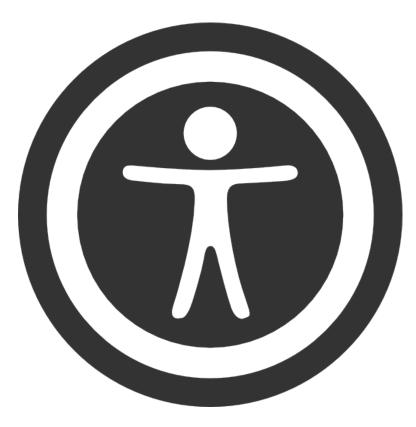

### Accessibility

### Usability

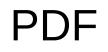

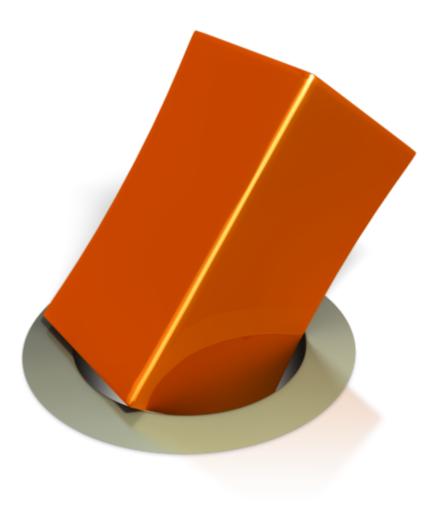

#### pdf full page

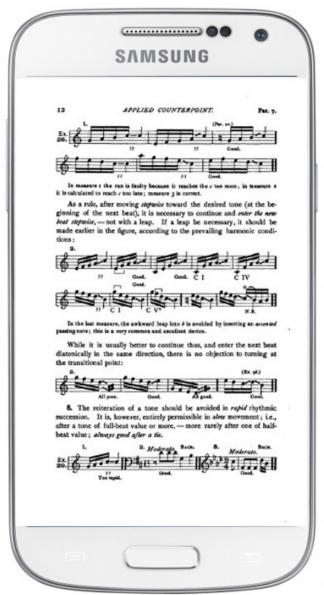

#### pdf zoomed

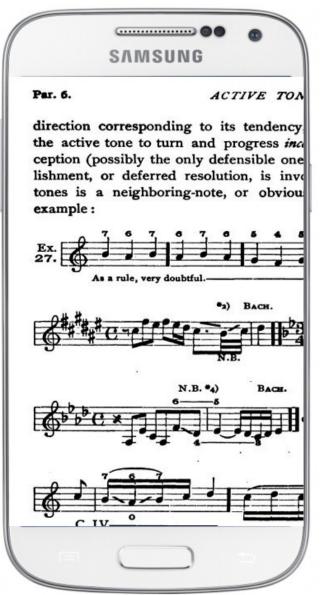

#### pdf landscape

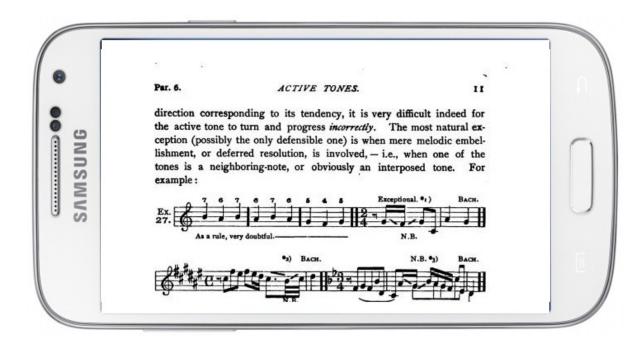

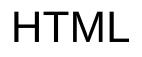

&

eBook Formats

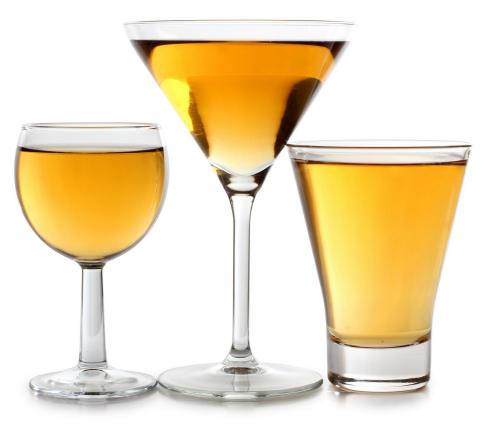

#### ePub normal font size

SAMSUNG 7. Care must be taken to avoid any awkward conditions at the transition from one beat into the next. In approaching an accented fraction of the (following) beat, with a fairly rapid figure, the latter must be so calculated as to reach the desired point at precisely the right moment, not too soon (so that awkward anticipation results), nor too late (so that an equally awkward leap is necessary). Supposing c to be the tone to be reached, in a rhythm of four tones to the (preceding) beat: 0:17 In measure 1 the run is faulty because it

In measure 1 the run is faulty because it reaches the c too soon; in measure 2 it is calculated to reach c too late; measure 3 is correct.

As a rule, after moving stepwise toward the

#### ePub larger fontsize

SAMSUNG equally awkward leap is necessary). Supposing c to be the tone to be reached, in a rhythm of four tones to the (preceding) beat: 0:17 In measure 1 the run is faulty because it reaches the c too soon; in measure 2 it is calculated to reach c too late; measure 3 is correct.

### Epub different fontfamily

(OpenDyslexic)

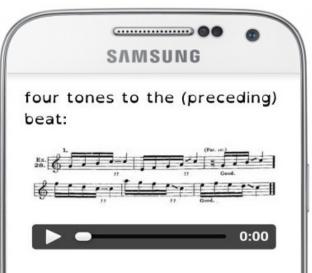

In measure 1 the run is faulty because it reaches the c too soon; in measure 2 it is calculated to reach c too late; measure 3 is correct.

As a rule, after moving stepwise toward the desired tone (at the beginning of the next beat), it is necessary to continue and enter the new beat stepwise, — not with a leap. If

Page 37 of 62

#### Problems with Understanding Music (PDF)

- Accessibility
  - Static font size
  - Mobile-unfriendly
  - Poor TOC
  - Bad link text in URLs
- Typesetting
  - No En dashes

- Content
  - Typos
  - Factual errors
  - Broken links
  - Wrong (or missing) foreign characters
  - Occasional TERRIBLE writing

<sup>♠</sup> University Press of North Georgi... March 13 | show details | reply I | more ▼

Dear Dr. Kulp,

Thank you for the inquiry. Unfortunately, we cannot share the source files. Please feel free to us the PDF files we have available at the following link: https://ung.edu/university-press/books/understanding-music-past-andpresent.php. The book is licensed as CC-BY SA so please keep in mind the requirements of the license when creating your product. You can find more information about this license at <a href="https://creativecommons.org/licenses/by-sa/4.0/legalcode">https://creativecommons.org/licenses/by-sa/4.0/legalcode</a>.

Kind regards, The Editors University of North Georgia Press 706.864.1556 | <u>ungpress@ung.edu</u> | ung.edu/university-press

## What is Open?

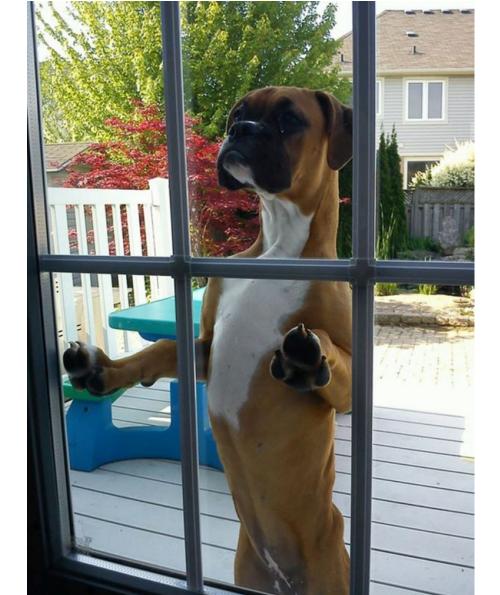

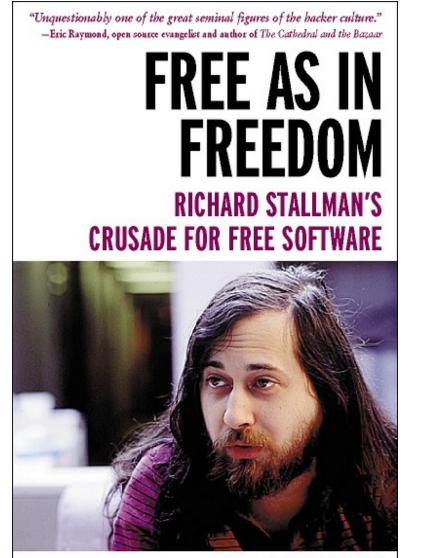

#### SAM WILLIAMS

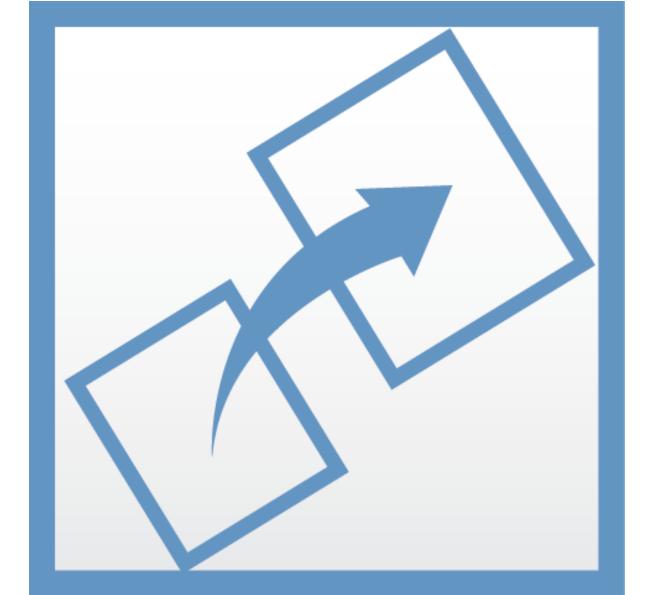

#### Tasks to Liberate UM

- Preliminary conversion to HTML with "pdf2html"
- Tags
- Styling of main elements (CSS)
- <h1> Header tags on 3 levels
- <dl> Definition Lists for chapter and overall glossaries

- Convert LISTENING GUIDES to tables
- Download MP3s for use with embedded audio players
- Making project page on my website
- Converting images to jpg (filesize problem otherwise)
- Fix black-and-white inversion with gimp

#### Bash and Python Scripts for Automation

- making video titles,
- converting <b> tags to different heading levels,
- inserting audio,
- embedding YouTube videos,
- converting glossaries to DLs
- Building ebooks and pushing to website
- Converting unicode bullets to HTML lists

- Converting unicode bullets to HTML lists
- Making listening guide summaries: bold tags to definition lists
- Converting embed links to regular links for YouTube
- Format image credits
- Make 2-column listening guides
- Make 3-column listening guides
- Automatic Wikipedia links (wikipedia Python library wow!)
- Retrieve YouTube Video Titles from raw urls

#### Enhancements to UM

- Corrections
- Rewriting (4 different authors, uneven stylistically)
- Copious hyperlinks to external resources
- En dashes
- New musical examples

#### THE RIGHT WAY: saylor.org

"Most HTML versions of these textbooks are available on our GitHub page, where we invite improvements and contributions back to the repository. We will also periodically review errors submitted here (view current list)."

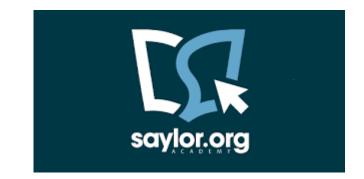

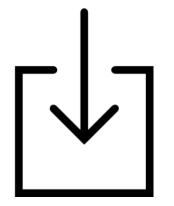

### http://jonathankulp.org/gratis.html

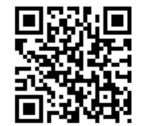

#### **Resources Mentioned**

Galileo Open Learning Materials: http://oer.galileo.usg.edu/

**Calibre**: eBook Management software. http://calibre-ebook.com/.

**GIMP**: the GNU Image Manipulation Program (a robust free alternative to Photoshop): http://www.gimp.org/

Saylor Academy Open Textbooks: https://www.saylor.org/books/